## 長岡信用金庫

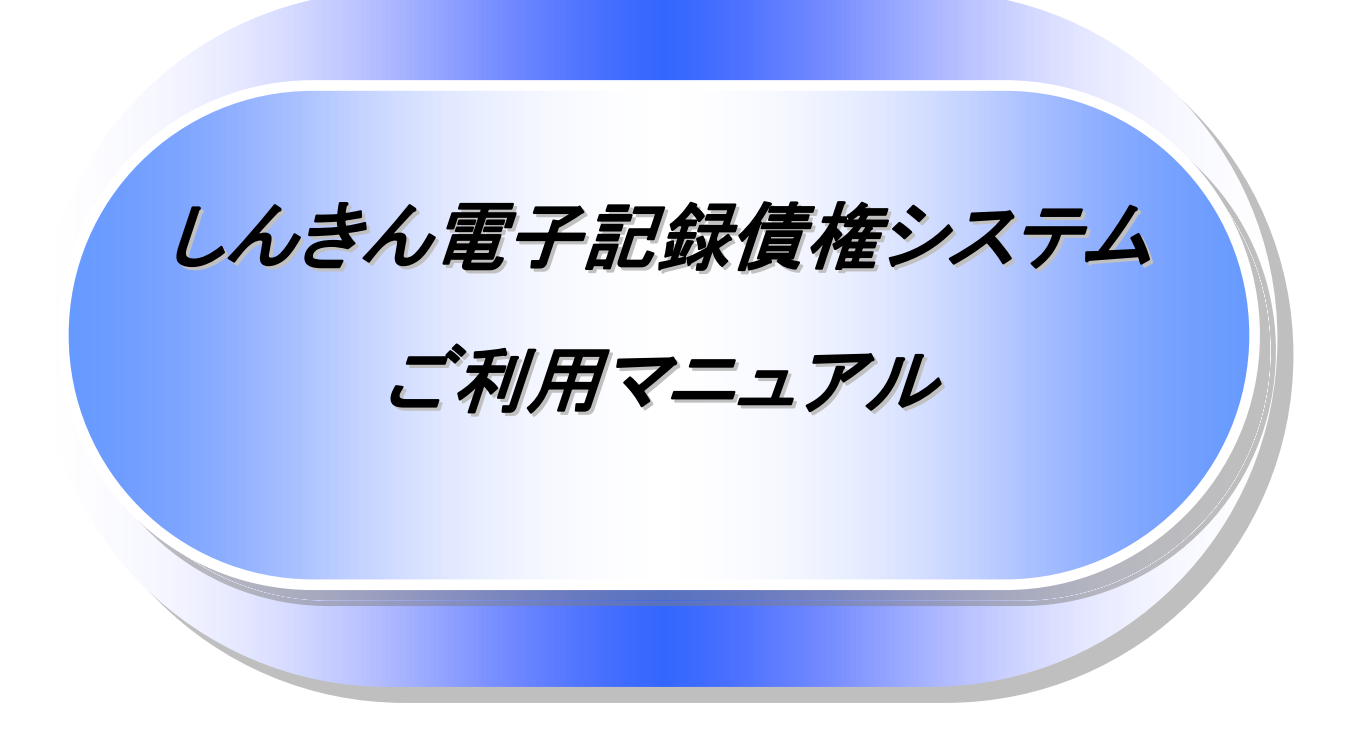

6.1 版

# 長岡信用金庫

2022 年 6 月

## 目次

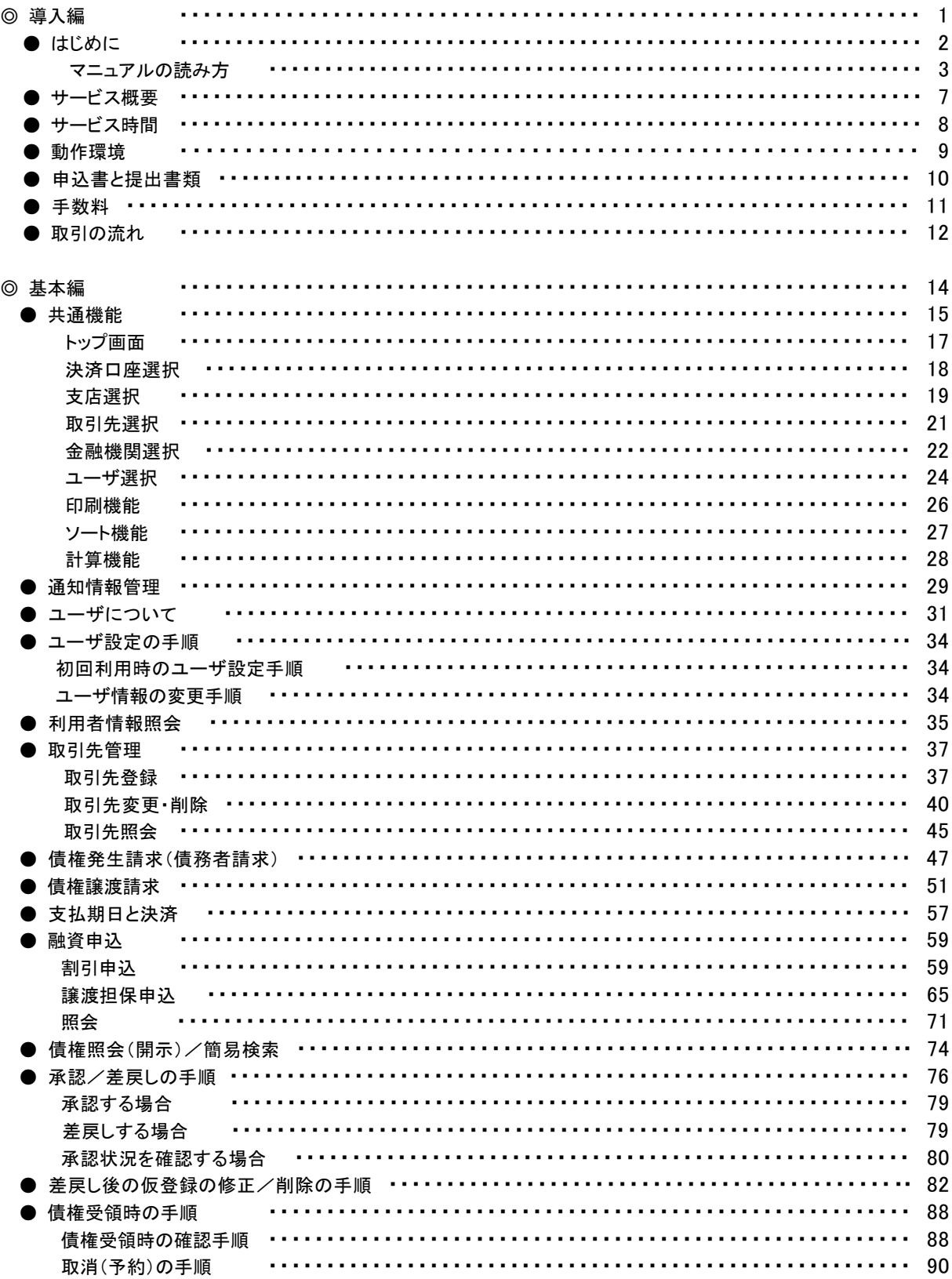

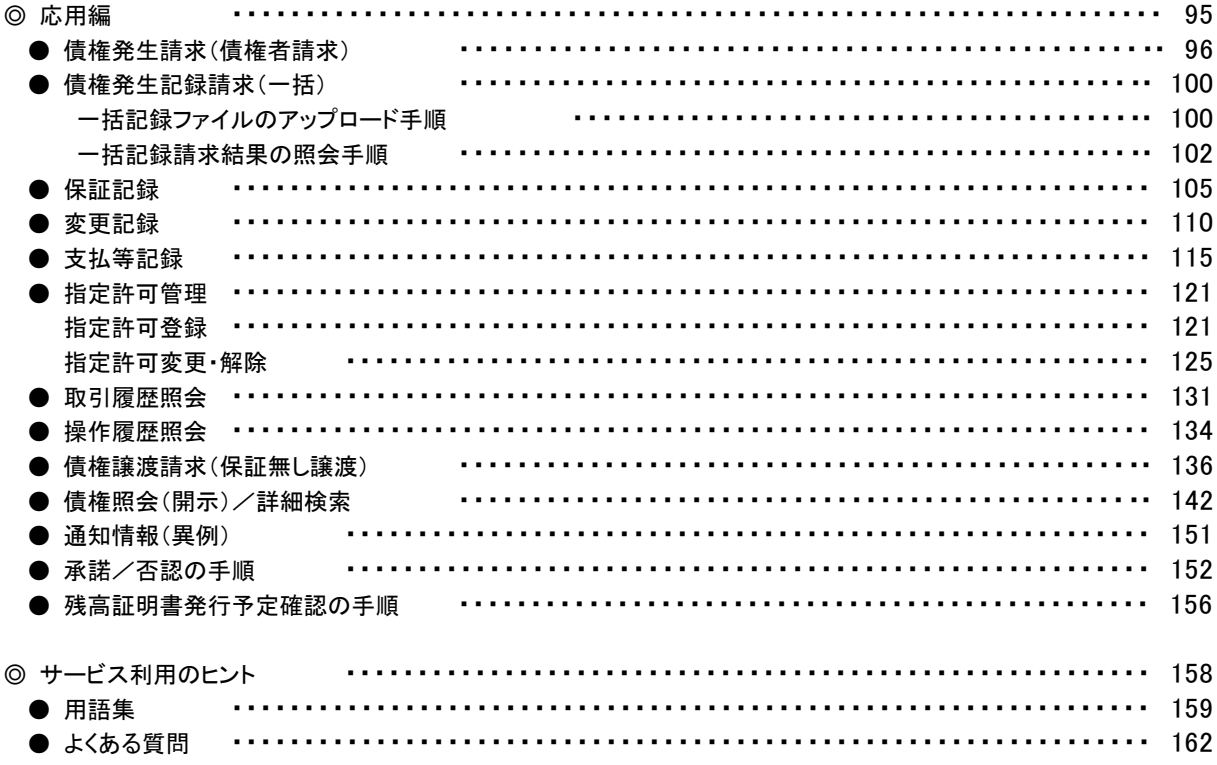

#### ◎付録

付録 1. 初期設定 付録 1-1 はじめてご利用になる方へ「初期設定(ID·パスワード方式)」 付録 1-2 はじめてご利用になる方へ「初期設定(電子証明書方式)」 付録 2. ユーザ情報の変更方法(パスワードのロック解除、ユーザ情報の変更等) 付録 3. ファイルフォーマット(アップロード・ダウンロード) 付録 3-1 開示結果ファイル(CSV 形式) 付録 3-2 開示結果ファイル(共通フォーマット形式) 付録 3-3 一括記録請求ファイル(共通フォーマット形式) 付録 3-4 一括記録請求結果ファイル(共通フォーマット形式) 付録 3-5 操作履歴ファイル 付録 3-6 取引履歴ファイル 付録 4. 一括記録請求ファイル(共通フォーマット形式) チェック仕様

付録 5. システム規定半角文字

### 「しんきん電子記録債権システム」のご利用時間

平 日( 月 ~ 金 ) 7:00~24:00 休日 (土・日・祝日) 7:00~24:00 ※毎月第 2 土曜日は終日ご利用いただけません ※当日扱いの記録請求は当日の 7:00~15:00 までとなっています

#### 【お問い合わせ先】

長岡信用金庫 事務部 でんさいネット担当 電話:0258-36-7371

受付時間:

平日(月~金) 9:00~17:00 休日(土・日・祝日)につきましては受付しておりません